# **Recover Deleted Files Crack License Key Download For Windows**

# **Download**

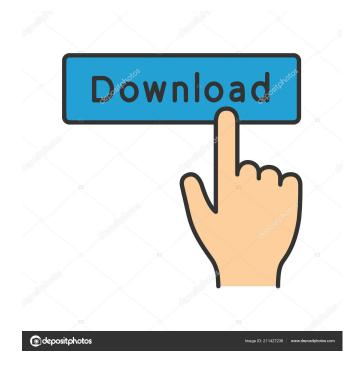

1/4

### Recover Deleted Files [32|64bit] [April-2022]

Recover Deleted Files Features: Recover Deleted Files Download: Recover Deleted Files Downloads: Recover Deleted Files Rating: Recover Deleted Files Review: Recover Deleted Files.com Riverside, California 5 DAVID BATTAGLIA - Dec 15, 2017 Recover Deleted Files I can't use this tool without the accompanying 64-bit version, where I can find the missing important files of my deleted files. DAVID BATTAGLIA - Dec 15, 2017 Recover Deleted Files Overall very easy to use, yet many many options I never will use. They're located on the left side of the software. With this version it also says the version number of the software. Other than that, it's pretty good. DAVID BATTAGLIA - Dec 15, 2017 Recover Deleted Files Very good and well made tool. I had to take down several other links, but I am satisfied with this one. So, if you're looking for a great tool, then you'll definitely want to take a look.Monday, April 26, 2017 Fancy-free Friday! I've been playing around with the layout for this week's Fancy-Free Friday, and decided to go with the 100% size grid. I'm still having trouble remembering to journal. I'm not really sure I'm in the mood for writing, but I'll get it done eventually. I'm really feeling the love for my Curvy Street journal! There are only a few days left, so be sure to stop by and check it out before you get to the end of this fun week! I just loved the layout, the pattern paper and the colors! I wish I had more time to journal and to write in my blog, so I just stick to my freebie finds from the internet, and of course to share them with you. About Me I've been scrapping and making art for a few years now, and love to share my scrapbooking and other art projects here at my blog. I love color and pattern, and am happiest when I can play with my supplies in my craft room.Q: Zeros of \$(

#### **Recover Deleted Files Crack+ (Latest)**

KeyMacro is a simple to use tool which provides you with the ability to perform a keystroke macro. The program gives the user the chance to record different keystrokes and then to repeat them while keeping the same keyboard layout and a consistent... Lenovo Service Center Miami FL Technical Support Lenovo Service Center Miami FL Technical Support - Business & Productivity Tools/Office Suites & Tools... Lenovo Service Center Miami FL is designed to assist you with routine maintenance issues and provide you the latest product update. Key features of Lenovo Service Center Miami FL include remote diagnosis and remote monitoring of your PC. ServiceCenter also gives you a means to download and install Lenovo Service Center software updates and drivers for your Lenovo products. You can also view the history of service... 3. free Lenovo Service Center Miami FL technical support - Business & Productivity Tools/Small Business... You can get Lenovo Service Center Miami FL technical support from Lenovo Technician services of Trusted Advisor. Trusted Advisor experts have been helping users with their problems for many years. Lenovo Service Center Miami FL is designed to assist you with routine maintenance issues and provide you the latest product update. Key features of Lenovo Service Center Miami FL include remote diagnosis and remote monitoring of your PC. ServiceCenter also gives you a means to download and... 4. free Lenovo Service Center Miami FL technical support - Business & Productivity Tools... You can get Lenovo Service Center Miami FL technical support from Lenovo Technician services of Trusted Advisor. Trusted Advisor experts have been helping users with their problems for many years. Lenovo Service Center Miami FL is designed to assist you with routine maintenance issues and provide you the latest product update. Key features of Lenovo Service Center Miami FL include remote diagnosis and remote monitoring of your PC. ServiceCenter also gives you a means to download and install Lenovo Service Center... 5. free Lenovo Service Center Miami FL technical support - Business & Productivity Tools... You can get Lenovo Service Center Miami FL technical support from Lenovo Technician services of Trusted Advisor. Trusted Advisor experts have been helping users with their problems for many years. Lenovo Service Center Miami FL is designed to assist you with routine maintenance issues and provide you the latest product update. Key features of Lenovo Service Center Miami FL include remote diagnosis and remote monitoring of your PC. ServiceCenter also gives you a means to download and install Lenovo Service Center... 6. free Lenovo Service Center Miami FL technical support - Business & Productivity Tools... You 1d6a3396d6

2/4

#### **Recover Deleted Files Activation Code**

BumpNotes is a text, Notepad-like, notes manager for Windows. BumpNotes is a Windows app which lets you take text notes, organize them and attach to email. Want a simple app for taking, sorting and organizing your notes? This is it! BumpNotes uses the desktop for taking notes (select text and click Bump), and the Microsoft Outlook for emailing them. Work with text: BumpNotes works with Windows Notepad to show your notes in a simple text format. Once you attach your note to email (using BumpNotes), the note will be turned into a rich text format, ready to be pasted into an email. Import and Export: You can import from a file using BumpNotes Import Note. This lets you import notes from any Windows Notepad compatible format. You can also export to a text file using BumpNotes Export Note. Searching your notes: BumpNotes is a notes manager which is organized by note type. You can search your notes using search and filter. You can also use tags to sort your notes in folders. Customizing BumpNotes: You can easily customize BumpNotes using the tool options or from the BumpNotes settings window. You can change the default font, text size, background color, keyboard shortcuts, etc. Top feature: Easy to use, No distractions: I was in a hurry and the subject was not important. I knew that whatever I wrote would be in BumpNotes so I just typed a simple note. After that I went back to my email and when I sent the note, it turned out to be a really long one. After attaching it to the email, I got a lot of stuff which I didn't even notice at the time of the original note. You can have more than one note for each note. You can sort your notes based on the note type, tags, date and folder. You can search your notes using a search bar. You can export the notes in text format or in a file format. You can import notes from text format. You can import notes from a file format. You can create notes. You can delete notes. You can edit notes. You can bookmark notes. You can share notes. You can attach notes to your email. You can auto-complete a note when typing. You can auto-insert the note when you write. You

#### What's New In Recover Deleted Files?

Recover Deleted Files is a fast and straightforward piece of software specialized in identifying and retrieving lost or deleted files from the computer, whether we're talking about the hard disk, flash drive, memory card, or other types of mass storage devices. Rapid installer and easy-to-use GUI Setting up Recover Deleted Files is a quick and simple job which does not need special attention. When it comes to the interface, the tool keeps it plain and easy, adopting a normal window with an approachable structure. Use a wizard to seamlessly locate files At startup you are required to select the drives to verify after studying their letters, names, total capacity, file system, and serial number. In the next stage you can indicate the types of files to look for, such as PhotoShop, AutoCAD, bitmap, JPEG, PNG, TIF, and fonts. You can either customize the file format selection or ask Recover Deleted Files to search for all kinds of objects. During a scan job you can check out the elapsed time, total found files, and current processing file. Examine and recover files Once the task is done, you can analyze the name, size, type, containing folder, together with the date of creation and modification for each item. Images can be previewed in a small, builtin frame, while scan logs can be evaluated. Recover Deleted Files lets you pick any files you want to retrieve, as well as to filter them by extension, size, date and keywords. Customize program preferences It is possible to hide the wizard at statup, disable event logging, limit the number and size of files to scan, modify the default recovering folder, as well as exclude folder information, file type details, the create and modify date, along with the size of the files. Evaluation and conclusion No error messages popped up in our testing, and the utility did not hang or crash. It is quite responsive to commands and leaves a small footprint on system resources, since it uses low CPU and RAM. To sum it up, Recover Deleted Files supplies users with a clearcut environment and handy customization settings for recovering previously removed files. Download Collection Of Software And Games For Free After several years of development, Xpand for Firefox is finally ready for its release. It allows you to download videos and other files from YouTube, Facebook, Soundcloud, Vimeo, Vkontakte, Instagram and other social networks, as well as from different file sharing sites. The games are in high quality, they are responsive, they are easy to use and they do not require registration. Finally, the program is free! Users will enjoy its high level of functionality, plus they won't have to pay to get what they need. The downloads are easy to implement in your personal toolkit and they are very simple to use. If

3/4

## **System Requirements:**

Minimum system requirements: OS: Windows 10 (64-bit versions), Windows 8.1 (64-bit versions), or Windows 7 (64-bit versions) Processor: Intel Core i3 / AMD Athlon II X3 445 Memory: 4 GB RAM Hard Disk: 5 GB available space Video: DirectX 11-compatible, Nvidia GeForce 7800 / AMD Radeon HD 2600 or higher Sound Card: DirectX 11-compatible, Nvidia GeForce 7800 / AMD Radeon HD 2600 or higher DirectX: Version 11

#### Related links:

http://www.ndvadvisers.com/macrobject-word-2-chm-professional-2009-2-622-2148-crack-free-download/

https://tutorizone.com/fonegeek-ios-location-changer-crack-keygen-for-pc-updated/

https://www.lichenportal.org/cnalh/checklists/checklist.php?clid=13279

https://mayoreoshop.com/wp-content/uploads/2022/06/Serial Music Composer.pdf

https://dgsecurityinc.com/virtual-cd-manager-crack-activation-code-with-keygen-win-mac-april-2022/

https://www.inthewaiting.co/camo-studio-crack-win-mac-latest-2022/

https://lixenax.com/wp-content/uploads/2022/06/catgol.pdf

http://www.neorestaurantqatar.com/wp-content/uploads/2022/06/saddlatv.pdf

http://www.reiten-scheickgut.at/wp-content/uploads/2022/06/celelyon.pdf

 $\underline{https://terprabnimonthnope.wixsite.com/tranjuhari::tranjuhari::tranjuhari::XwZ2TJasd8:terprabnimonthnope@gmail.com/post/filegrab-crack-latest$ 

https://ameppa.org/2022/06/07/bittab-crack-with-license-key-free-download-2022/

https://seoburgos.com/free-instagram-downloader-crack-mac-win/

https://cotram.org/checklists/checklist.php?clid=17889

http://i2.by/?p=2537

https://inobee.com/upload/files/2022/06/pFlbtlvSYToHymVkLYr8 07 52f09d6ac71812ed29069eef7c03cd29 file.pdf

https://www.onk-group.com/dotconnect-for-magento-crack-with-full-kevgen-32-64bit/

https://ricdavis.com/2022/06/07/full-speed-crack-2022-latest/

https://blooder.net/upload/files/2022/06/nfL9aeNLu3b5c4tScpuJ 07 6f7cfbdfd72d7de41dd7945d11a71a1d file.pdf

https://freemedo.net/today-in-sports-history-crack-license-key-full-x64-2022/

http://delcohempco.com/?p=2442